# **Fachhochschule** Münster University of **Applied Sciences**

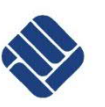

## **Wegbeschreibung: Labor für Photonik**

Steinfurt liegt 33 km nordwestlich von Münster und besteht aus den beiden Ortsteilen Burgsteinfurt und Borghorst. Der FH-Campus befindet sich in Burgsteinfurt.

### Mit dem Auto

Navigationseingabe: Flögemannsesch 35, 48565 Steinfurt

Am günstigsten liegen die Parkplätze P3 und P4, die vom Flögemannsesch zugänglich sind. Der Parkplatz P3 liegt direkt am Eingang in das Gebäude D, in dem sich unser Büro befindet.

## Mit dem Flugzeug (FMO - Flughafen Münster-Osnabrück)

Vom FMO gibt es einen regelmäßigen Shuttlebus-Verkehr von und zum Hauptbahnhof Münster. Die aktuellen Fahrzeiten finden Sie unter https://www.fmo.de/service/an-abreise/.

Für den direkten Weg vom Flughafen zum Campus Steinfurt stellen Sie sich Ihren Fahrplan auf den Seiten des RVM - Regionalverkehr Münsterland individuell zusammen: http://www.rvm-online.de/auskunft/. Start: FMO (Greven), Ziel: Steinfurt, Stegerwaldstraße.

#### Mit dem Zug

Nehmen Sie den Zug von Münster oder Enschede (Niederlande) bis zur Station Burgsteinfurt (bitte steigen Sie nicht in Borghorst aus - dies ist ein anderer Stadtteil der Stadt Steinfurt).

Vom Bahnhof Burgsteinfurt sind es ca. 11 Minuten Fußweg bis zur Fachhochschule. Der Fußweg ist in der nachfolgenden Karte eingezeichnet.

**Fachbereich Physikalische Technik**

**Labor für Photonik Prof. Dr. U. Wittrock**

Stegerwaldstraße 39 48565 Steinfurt Fon +49(0) 25 51/9 62-332 Fax +49(0) 25 51/9 62-705 wittrock@fh-muenster.de www.photonics-lab.de

# **Bahnhof ST-Burgsteinfurt zum Campus Steinfurt der FH Münster (Fußweg)**

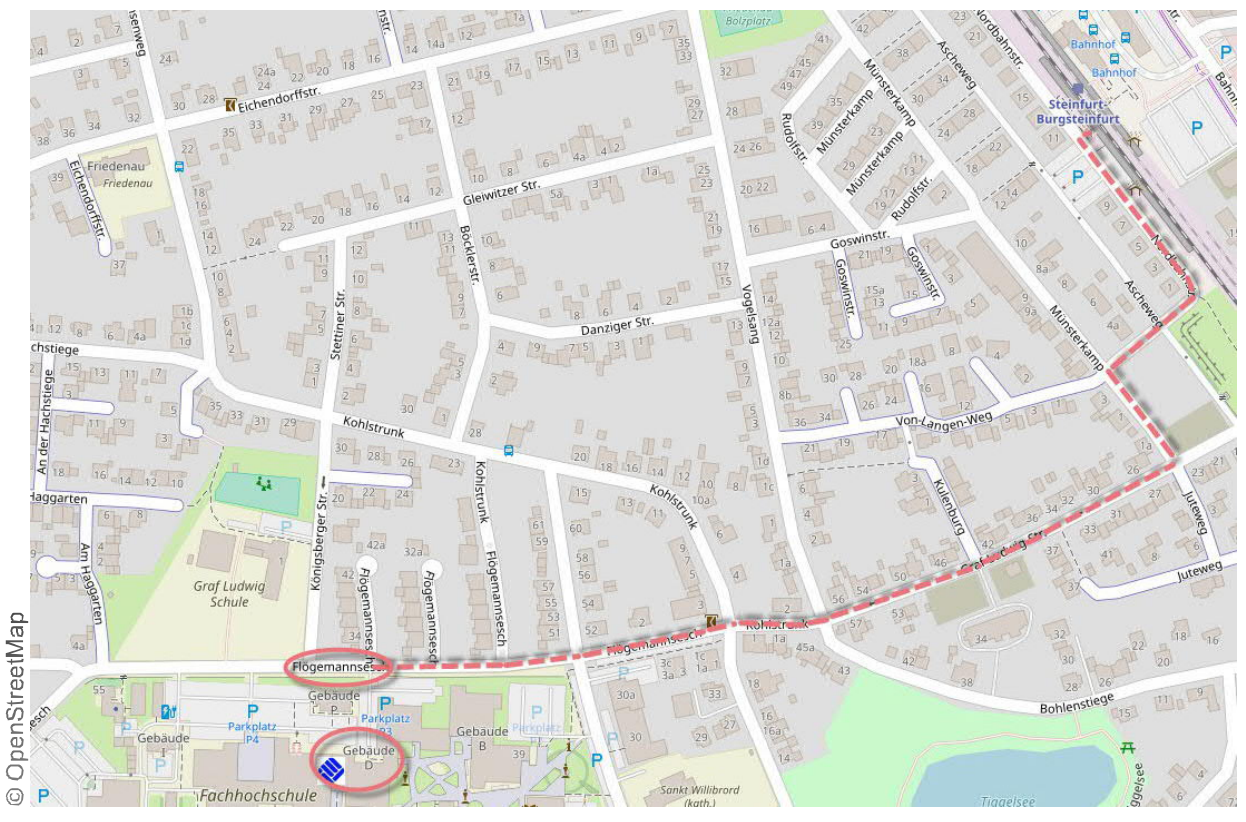

Fußweg vom Bahnhof zum Campus Steinfurt: wenn Sie bei Google "Flögemannsesch 35" eingeben, werden Sie direkt zum Parkplatz P3 geleitet.

Sie können das Gebäude D direkt vom Parkplatz P3 aus betreten, oder auch über den Campus-Innenhof. Der beidseitige Eingang ist in untenstehendem Campusplan eingezeichnet. Nehmen Sie die Treppe ins 1. OG, gehen Sie durch die der Treppe gegenüberliegende Glastür. Sie kommen direkt auf unser Büro (Raum D 251) zu.

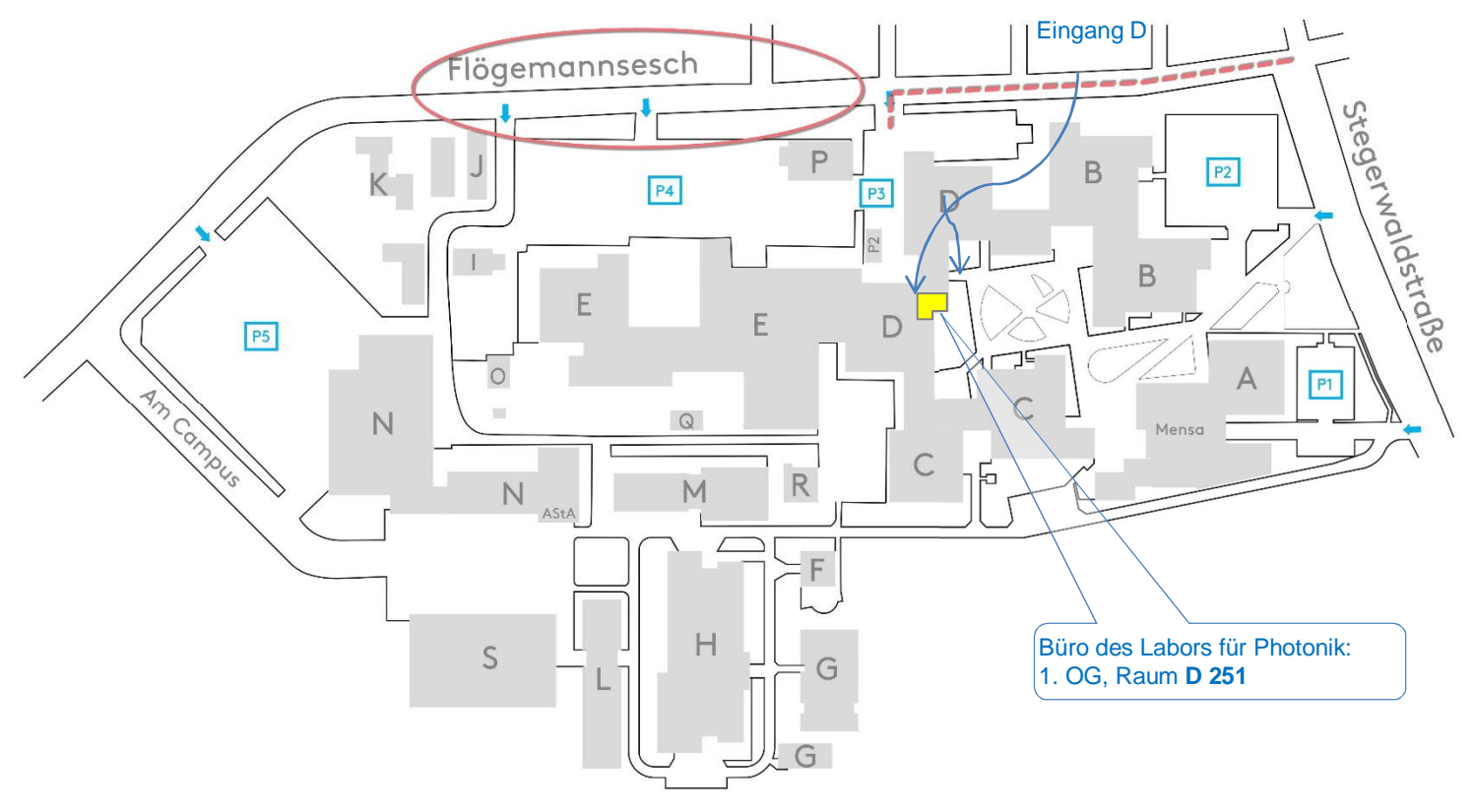

Campus der FH Münster in Steinfurt